## МУНИЦИПАЛЬНОЕ УЧРЕЖДЕНИЕ «УПРАВЛЕНИЕ ОБРАЗОВАНИЯ МЕСТНОЙ АДМИНИСТРАЦИИ БАКСАНСКОГО МУНИЦИПАЛЬНОГО РАЙОНА» КАБАРДИНО-БАЛКАРСКОЙ РЕСПУБЛИКИ

# МУНИЦИПАЛЬНОЕ ОБЩЕОБРАЗОВАТЕЛЬНОЕ УЧРЕЖДЕНИЕ «СРЕДНЯЯ ОБЩЕОБРАЗОВАТЕЛЬНАЯ ШКОЛА №4» с.п.ИСЛАМЕЙ БАКСАНСКОГО МУНИЦИПАЛЬНОГО РАЙОНА КАБАРДИНО-БАЛКАРСКОЙ РЕСПУБЛИКИ

Принята на заседании Педагогического совет МОУ СОШ№4 с.п. Исламей Протокол№10 от 29.06.2023г

«Утверждаю» Директор МОУ СОШ №4 с.п.Исламей Приказ №79 от 30.06.2023 г.

# **ДОПОЛНИТЕЛЬНАЯ ОБЩЕОБРАЗОВАТЕЛЬНАЯ ОБЩЕРАЗВИВАЮЩАЯ ПРОГРАММА ТЕХНИЧЕСКОЙ НАПРАВЛЕННОСТИ «ЛЕГОДИЗАЙН»**

**Уровень программы:** базовый **Вид программы:** модифицированная **Адресат:** от 7 до 12 лет **Срок реализации программы:** 1 год, 72 ч. **Форма обучения:** очная **Автор-составитель**: Шибзухова Амина Арсеновна, педагог дополнительного образования

#### **Раздел 1. «Комплекс основных характеристик образования: объем, содержание, планируемые результаты»**

#### **1.1. Пояснительная записка**

Дополнительная общеобразовательная общеразвивающая программа «Легодизайн» имеет техническую направленность, уровень – базовый, вид – модифицированный.

Робототехника - это проектирование, конструирование и программирование всевозможных интеллектуальных механизмов - роботов, имеющих модульную структуру и обладающих мощными микропроцессорами.

Программа «Легодизайн» разработана согласно требованиям следующих нормативных документов:

- Федеральный Закон Российской Федерации от 29 декабря 2012 г. № 273-ФЗ «Об образовании в Российской Федерации».
- Национальный проект «Образование».
- Концепция развития дополнительного образования детей до 2030 года от 31.03.2022г. №678-р.
- Паспорт федерального проекта от 07.12.2018 г №3 «Успех каждого ребенка», утвержденный протоколом заседания проектного комитета по национальному проекту «Образование».
- Приказ Министерства просвещения РФ от 27 июля 2022 г. №629 «Об утверждении Порядка организации и осуществления образовательной деятельности по дополнительным общеобразовательным программам».
- Постановление Главного государственного санитарного врача Российской Федерации от 28 сентября 2020 г. № 28 «Об утверждении СанПиН 2.4.3648-20 «Санитарноэпидемиологические требования к организации воспитания и обучения, отдыха и оздоровления детей и молодежи».
- Закон Кабардино-Балкарскрй Республики от 24.04.2014г. №23-РЗ «Об образовании».
- Приказ Минобразования Кабардино-Балкарской Республики от 17.08.2015г. №778 «Об утверждении Региональных требований к деятельности государственных образовательных учреждений дополнительного образования детей в Кабардино-Балкарской Республике».
- Распоряжение Правительства Кабардино-Балкарской Республики от 26.05.2020г. №242 рп «Об утверждении Концепции внедрения персонифицированного дополнительного образования детей в КБР».
- Методические рекомендации по разработке и реализации дополнительных общеобразовательных общеразвивающих программ ГБУ ДПО "ЦНППМ" Минпросвещения КБР «Регионального модельного центра» 2022г.
- Устав МОУ СОШ №4 с.п.Исламей.

**Актуальность программы** состоит в том, что она развивает конструкторские способности детей через практическое мастерство. Компьютерное LEGO- конструирование объединяет в себе элементы компьютерной игры с экспериментированием, а, следовательно, активизирует мыслительно-речевую деятельность учащихся, развивает конструкторские способности и техническое мышление, воображение и навыки общения, расширяет кругозор, позволяет поднять на более высокий уровень развитие познавательной активности учащихся.

Программа реализуется в рамках проекта «Успех каждого ребенка».

**Новизна программы.** В ее основу положено изучение компьютерной программы LEGO DigitalDesigner (цифровой или виртуальный конструктор): интерфейса, трех режимов, инструментов меню и специальной среды трехмерного моделирования с возможностью просмотра полученной конструкции со всех сторон и визуализации алгоритма сборки модели, также учащиеся будут знакомиться с Fischertechnik и Arduino технологиями.

Виртуальный конструктор LEGO DigitalDesigner, благодаря наличию огромного набора строительных деталей, дает неограниченные возможности для детской самореализации, развития творческого потенциала и конструктивного воображения.

**Педагогическая целесообразность** заключается не только в развитии технических способностей и возможностей средствами конструктивно - технологического подхода, гармонизации отношений ребенка и окружающего мира, но и в развитии созидательных способностей, устойчивого противостояния любым негативным социальным социотехническим проявлениям.

Она раскрывает для младших учащихся мир информационных технологий, развивает конструкторские способности детей через практическое мастерство, а целый ряд специальных заданий на наблюдение, сравнение, домысливание, фантазирование служат для достижения этого. Компьютерное LEGO-конструирование больше, чем другие виды деятельности, подготавливает почву для развития технических способностей детей, т.к. объединяет в себе элементы компьютерной игры с экспериментированием.

**Отличительные особенности**. Особенностями данной программы является то, что на занятиях обучающиеся будут знакомиться с основами конструирования, которое направлено на развитие логического мышления и формирует навыки, способствующие многостороннему развитию личности ребенка. Также отличительной особенностью данной программы является её мотивационная направленность на любимый всеми детьми вид деятельности – работа с Лего конструкторами. Учащиеся работая с программой LEGO Digital Designer, смогут конструировать свои модели в 3D. Виртуальный конструктор LEGO Digital Designer, благодаря наличию огромного набора строительных деталей, дает неограниченные возможности для детской самореализации, развития творческого потенциала и конструктивного воображения.

**Адресат программы.** Программа «Легодизайн» адресована детям в возрасте от 7 до 12 лет.

**Объем и сроки реализации:** программа рассчитана на 1 год, 72 ч, 36 недель.

**Режим занятий:** занятия проводятся 1 раз в неделю по 2 часа. Продолжительность занятий 40 минут с перерывом 10 минут

**Наполняемость группы:** 12-15 человек.

**Форма обучения**: очная, с возможностью применения дистанционных образовательных технологий.

**Форма занятий:** лекция, защита проектов, конкурс, открытое занятие, практическое занятие, игра, зачет, конкурс.

**Особенности организации образовательного процесса.**

Программа предполагает использование и реализацию таких форм организации материала, которые допускают освоение специализированных знаний и языка, гарантированно обеспечивают трансляцию общей и целостной картины, в рамках содержательно-тематического направления программы.

Условия формирования групп: учебные группы формируются по возможности одной возрастной категории, что даёт возможность решать поставленные задачи в едином темпе. Определяется подход к распределению заданий, организации коллективных работ; распределению времени для теоретических и практических работ, реализованы педагогические принципы индивидуально-личностного подхода и креативные технологии

Занятия проводятся с использованием различных форм организации учебной деятельности (групповая, фронтальная, индивидуальная). Разнообразные формы обучения и типы занятий создают условия для развития познавательной активности, повышения интереса детей к обучению.

#### **1.2. Цель и задачи программы**

**Цель:** развить у учащихся первоначальные конструкторские способности и сформировать интерес к конструированию в программе LEGO Digital Designer.

## **Задачи:**

#### **Предметные:**

- сформировать у учащихся систему знаний, необходимую для конструирования робототехнических LEGO-устройств;
- сформировать начальные навыки практического использования 3D-моделей, применять их в техническом конструировании;
- сформировать у детей навыки использования LDD;
- изучить основы построения механизмов.

#### **Метапредметные:**

- развить пространственно-конструкторское мышление;
- развить творческий потенциал;
- развить умение самостоятельно добывать знания, искать нужную информацию;
- развить коммуникативные способности обучающихся.

## **Личностные:**

- сформировать ответственное отношение к работе, аккуратность;
- сформировать уважительное отношение обучающихся к друг другу;
- сформировать гуманистическое мировоззрение;
- воспитать нравственные и гражданские основы личности.

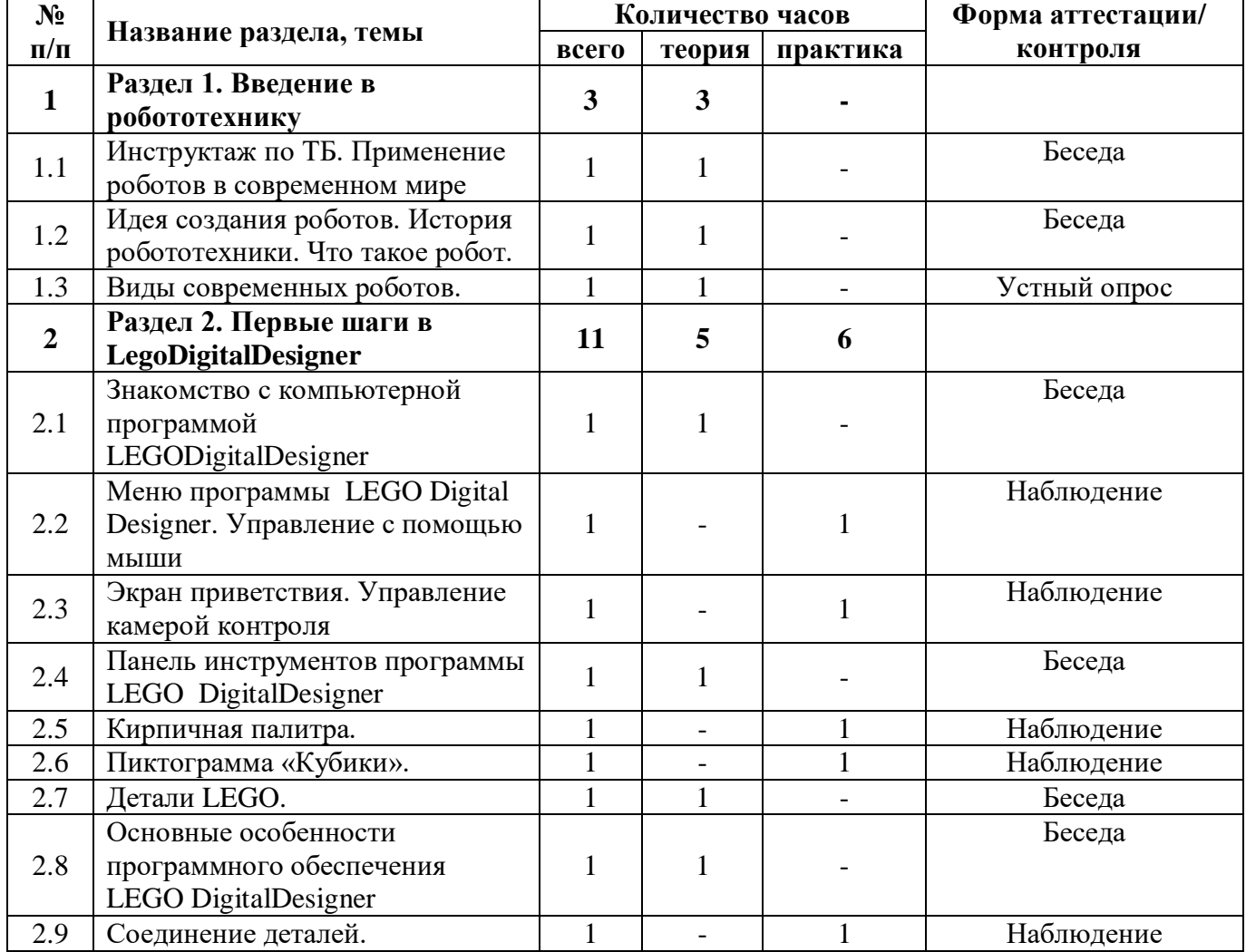

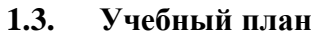

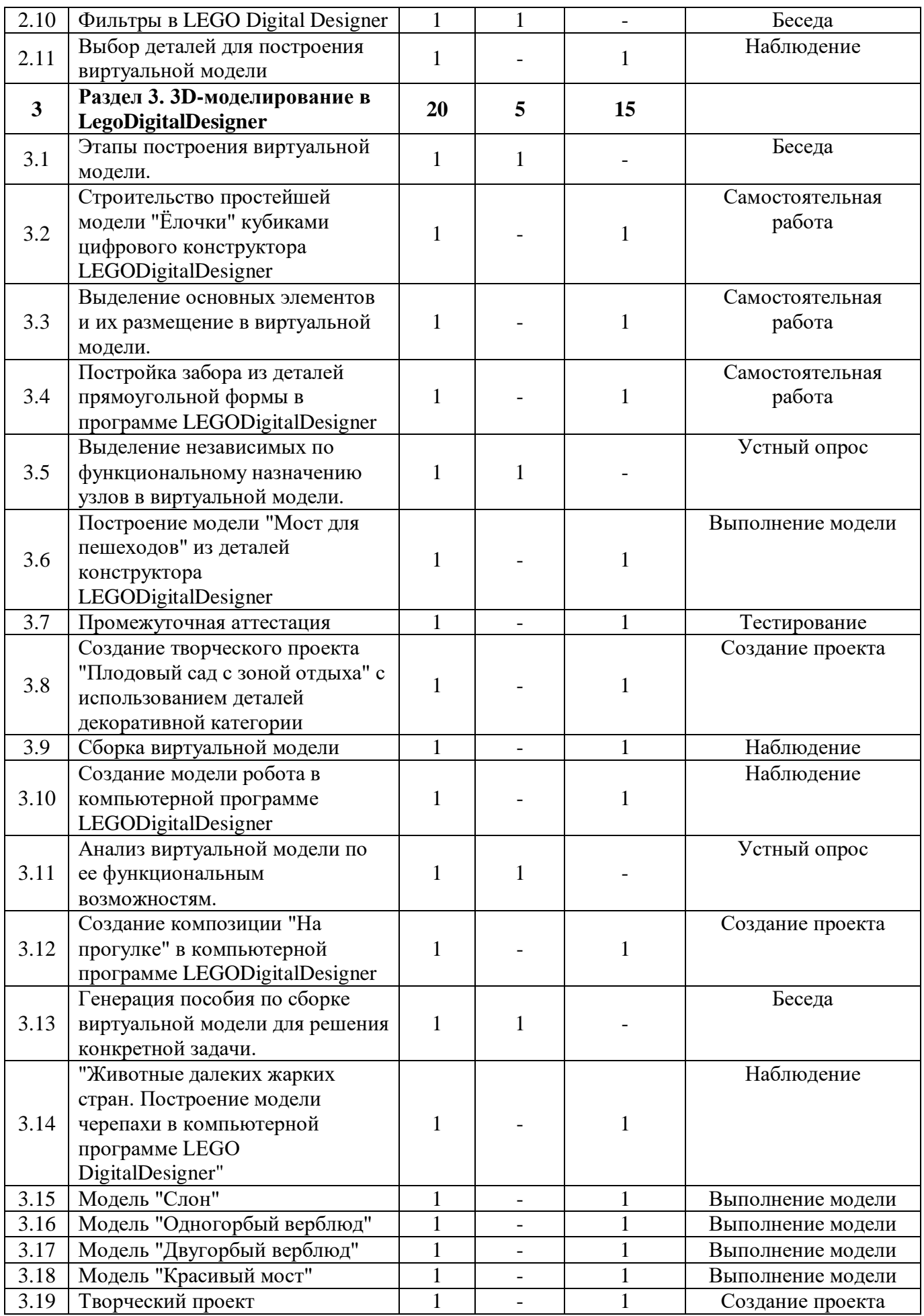

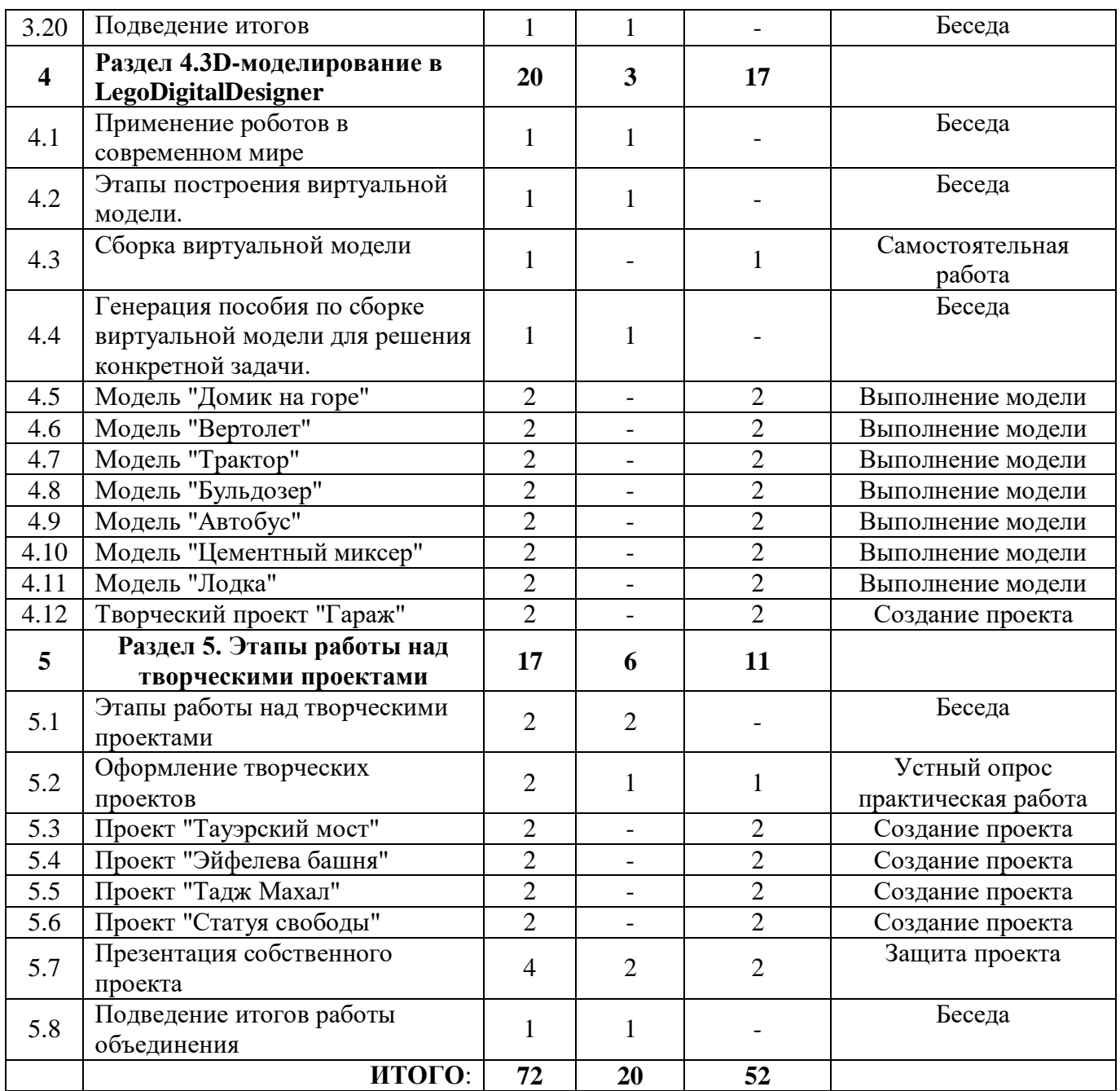

### **1.4. Содержание учебного плана**

## **Раздел 1. Введение в робототехнику – 3ч**

**1.1.** Инструктаж по ТБ. Применение роботов в современном мире – 1ч

**Теория:** Правила поведение и техника безопасности в кабинете и при работе с конструктором. Роботы и их применение в современном мире

**1.2.** Идея создания роботов. История робототехники. Что такое робот – 1ч

**Теория:** Этапы развития современной робототехники. «От LEGO до конструктора»

**1.3.** Виды современных роботов – 1ч

**Теория:** Виды роботов по сфере применения

## **Раздел 2. Первые шаги в LegoDigitalDesigner – 11ч**

**2.1.** Знакомство с компьютерной программой LEGODigitalDesigner – 1ч

**Теория:** Правила работы на ПК с приложением LEGO Digital Designer

- **2.2.** Меню программы LEGO Digital Designer. Управление с помощью мыши 1ч
- **Практика:** Управление с помощью мыши для выбора и перемещение деталей
- **2.3.** Экран приветствия. Управление камерой контроля 1ч

**Практика:** Вращение модели, увеличение и уменьшение масштаба

**2.4.** Панель инструментов программы LEGO DigitalDesigner – 1ч

**Теория:** Панели инструментов

**2.5.** Кирпичная палитра – 1ч

**Практика:** Построение простейшей модели используя кирпичную палитру

**2.6.** Пиктограмма «Кубики» - 1ч

**Практика:** Практическая работа используя Пиктограмма «Кубики»

**2.7.** Детали LEGO – 1ч

**Теория:** Основные детали LEGO DigitalDesigner

## **2.8.** Основные особенности программного обеспечения LEGO DigitalDesigner – 1ч

**Теория:** Виртуальный конструктор, за счёт использования которого можно создавать трёхмерные модели Lego

**2.9.** Соединение деталей – 1ч

**Практика:** Соединение деталей для различных моделей

- **2.10.** Фильтры в LEGO Digital Designer 1ч
	- **Теория:** Изучение различных видов фильтров

**2.11.** Выбор деталей для построения виртуальной модели -1ч

**Практика:** Построение виртуальной модели

## **Раздел 3. 3D-моделирование в LegoDigitalDesigner – 20ч**

3.1. Этапы построения виртуальной модели - 1ч

**Теория:** Основные этапы построения виртуальной модели

3.2. Строительство простейшей модели "Ёлочки" кубиками цифрового конструктора LEGODigitalDesigner – 1ч

**Практика:** Сборка и изучение модели елечка

3.3. Выделение основных элементов и их размещение в виртуальной модели -1ч

**Практика:** Выделить основные элементы и разместить в виртуальной модели

- 3.4. Постройка забора из деталей прямоугольной формы в программе LEGODigitalDesigner 1ч **Практика:** Постройка забора из деталей прямоугольной формы
- 3.5. Выделение независимых по функциональному назначению узлов в виртуальной модели. **Теория:** Основные узлы в виртуальной модели
- 3.6. Построение модели "Мост для пешеходов" из деталей конструктора LEGODigitalDesigner 1ч

**Практика:** Сборка и изучение модели «Мост для пешеходов»

3.7. Промежуточная аттестация – 1ч

**Практика:** Выполнение теста

3.8. Создание творческого проекта "Плодовый сад с зоной отдыха" с использованием деталей декоративной категории – 1ч

**Практика:** Сборка и изучение модели «Плодовый сад с зоной отдыха»

3.9. Сборка виртуальной модели – 1ч

**Практика:** Сборка виртуальной модели по эскизу

- 3.10. Создание модели робота в компьютерной программе LEGODigitalDesigner 1ч **Практика:** Сборка и изучение модели робота
- 3.11. Анализ виртуальной модели по ее функциональным возможностям 1ч **Теория:** Анализ виртуальных моделей

3.12. Создание композиции "На прогулке" в компьютерной программе LEGODigitalDesigner – 1ч

**Практика:** Сборка и изучение модели «На прогулке»

3.13. Генерация пособия по сборке виртуальной модели для решения конкретной задачи – 1ч **Теория:** Изучить основные способы создания пособия по сборке виртуальных моделей

3.14. "Животные далеких жарких стран. Построение модели черепахи в компьютерной программе LEGO DigitalDesigner" – 1ч

**Практика:** Сборка и изучение модели черепахи

3.15. Модель «Слон» - 1ч

**Практика:** Сборка и изучение модели слон **3.16.** Модель «Одногорбый верблюд» - 1ч **Практика:** Сборка и изучение модели одногорбый верблюд **3.17.** Модель «Двугорбый верблюд» - 1ч **Практика:** Сборка и изучение модели двугорбый верблюд **3.18.** Модель «Красивый мост» - 1ч **Практика:** Сборка и изучение модели красивый мост **3.19.** Творческий проект – 1ч **Практика:** Презентация творческих работ **3.20.** Подведение итогов – 1ч **Теория:** Беседа об итогах **Раздел 4. 3D-моделирование в LegoDigitalDesigner**. 4.1. Применение роботов в современном мире – 1ч **Теория:** Основные области применение роботов 4.2.Этапы построения виртуальной модели – 1ч **Теория:** Основные этапы построения виртуальной модели 4.3.Сборка виртуальной модели – 1ч **Практика:** Сборка и изучение различных моделей по собственному замыслу 4.4. Генерация пособия по сборке виртуальной модели для решения конкретной задачи – 1ч **Теория:** Изучить основные способы создания пособия по сборке виртуальных моделей **4.5.** Модель «Домик на горе» - 2ч **Практика:** Сборка и изучение модели домик на горе **4.6.** Модель «Вертолет» - 2ч **Практика:** Сборка и изучение модели вертолет **4.7.** Модель «Трактор» - 2ч **Практика:** Сборка и изучение модели трактор **4.8.** Модель «Бульдозер» - 2ч **Практика:** Сборка и изучение модели бульдозер **4.9.** Модель «Автобус» - 2ч **Практика:** Сборка и изучение модели автобус **4.10.** Модель «Цементный миксер» - 2ч **Практика:** Сборка и изучение модели цементный миксер **4.11.** Модель «Лодка» - 2ч **Практика:** Сборка и изучение модели лодка **4.12.** Творческий проект «Гараж» - 2ч **Практика:** Сборка и изучение модели гараж **Раздел 5. Этапы работы над творческими проектами** 5.1. Этапы работы над творческими проектами – 2ч **Теория:** Выработка и утверждение темы, в рамках которой будет реализоваться проект. Оформление презентаций. 5.2. Оформление творческих проектов – 2ч **Теория:** Оформление научно-исследовательских проектов **Практика:** Разработка собственных моделей в группах 5.3. Проект «Тауэрский мост» - 2ч **Практика:** Сборка и защита проекта тауэрский мост 5.4. Проект «Эйфелева башня» - 2ч **Практика:** Сборка и защита проекта эйфелева башня 5.5. Проект «Тадж Махал» - 2ч **Практика:** Сборка и защита проекта Тадж Махал 5.6. Проект «Статуя свободы» - 2ч **Практика:** Сборка и защита проекта статуя свободы 5.7. Презентация собственного проекта – 4ч **Теория:** Оформление презентаций

8

#### **Практика:** Защита проектов

#### 5.8. Подведение итогов – 1ч

**Теория:** Беседа о достижениях в течении года

## **1.5. Планируемые результаты**

## **Предметные:**

#### **у учащихся**

- будет сформирована у учащихся система знаний, необходимая для конструирования робототехнических LEGO-устройств;
- будут сформированы начальные навыки практического использования 3D-моделей и применять их в техническом конструировании;
- будут сформированы у детей навыки использования LDD;
- будут изучены основы построения механизмов.

#### **Метапредметные:**

#### **у учащихся**

- будет развито пространственно-конструкторское мышление;
- будет развит творческий потенциал;
- будет развито умение самостоятельно добывать знания, искать нужную информацию;
- будут развиты коммуникативные способности обучающихся.

#### **Личностные:**

**у учащихся**

- будут сформированы ответственное отношение к работе, аккуратность;
- будет сформировано уважительное отношение обучающихся к друг другу;
- будет сформировано гуманистическое мировоззрение;
- будут воспитаны нравственные и гражданские основы личности.

#### **Раздел 2. «Комплекс организационно-педагогических условий, включающий формы аттестации»**

#### **2.1. Календарный учебный график**

Режим организации занятий по данной дополнительной общеобразовательной общеразвивающей программе определяется календарным учебном графиком и соответствует нормам, утвержденным «СанПин к устройству, содержанию и организации режима работы образовательных организаций дополнительного образования детей».

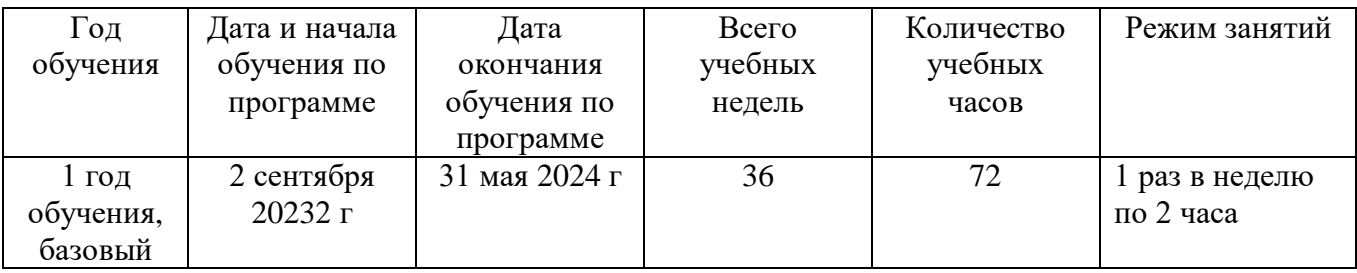

#### **2.2. Условия реализации программы**

Реализация программы обеспечивается учебно-методическими, дидактическими и наглядными материалами, учебно-методическими комплексами.

**Материально-техническое обеспечение:** для реализации программы необходимо наличие кабинета, рабочие столы, стулья, шкаф. Перечень оборудования: ноутбуки, интерактивная доска Smartboard, проектор, цветной и черно-белый принтеры, 3D принтер, расходные материалы; компьютерные программы, необходимые для реализации дополнительной общеобразовательной общеразвивающей программы (различные утилиты и приложения пакет Microsoft Office, Программное обеспечение Lego Digital Designer).

**Кадровое обеспечение:** Высшее профессиональное образование или среднее профессиональное образование, соответствующее преподаваемому предмету, без предъявления требований к стажу работы, либо высшее профессиональное образование или среднее профессиональное образование и дополнительное профессиональное образование по направлению деятельности в образовательном учреждении без предъявления требований к стажу работы.

#### **2.3. Методическое и дидактическое обеспечение**

**Методы обучения**, применяемые в реализации программы можно систематизировать на основе источника получения знания:

- словесные: рассказ, объяснение, беседа, дискуссия;
- наглядные: демонстрация дидактических материалов, видеофильмов; компьютерные игры;
- практические: работа с аудио- и видеоматериалами, тематические экскурсии, интернет-экскурсии, тренинги, участие в мероприятиях;
- метод проектов (при усвоении и творческом применении навыков и умений в процессе разработки собственных моделей);
- контрольный метод (при выявлении качества усвоения знаний, навыков и умений и их коррекция в процессе выполнения практических заданий).

Вместе с традиционными методами на занятиях спешно используются активные методы обучения: мозговой штурм, моделирование, метод проектов, метод эвристических вопросов, игровые ситуации, анализ конкретных ситуаций (case-study) и др.

Выбор методов обучения зависит от дидактических целей, от характера содержания занятия, от уровня развития детей.

**Методы воспитания***:* убеждение, поощрение, упражнение, стимулирование,

#### **Педагогические технологии**

- Проектная технология, учебно-исследовательская деятельность
- Технология развития критического мышления
- Технология имитационной игры
- Технология проблемного обучения
- Интерактивные технологии

## **Формы организации образовательного процесса**

Занятия проводятся с использованием различных форм организации учебной деятельности (групповая, фронтальная, индивидуальная). Основной формой проведение учебных занятий является практическое занятие. Однако в ходе реализации программы, педагог вправе применять любую из доступных форм организации учебного занятия: беседа, защита проектов, лекция, презентация.

#### **Здоровьесберегающие технологии:**

- Динамические паузы
- Релаксания
- Гимнастика пальчиковая
- Гимнастика лля глаз
- Гимнастика бодрящая
- Гимнастика корригирующая

## **Формы организации учебного занятия**

Основной формой проведения учебных занятий является практическое занятие. Однако в ходе реализации программы, педагог вправе применять любую из доступных форм организации учебного занятия: беседа, выставка, диспут, защита проектов, игра, КВН, конкурс, конференция, круглый стол, лекция, мастер-класс, «мозговой штурм», наблюдение, олимпиада, открытое занятие, практическое занятие, презентация, семинар, соревнование.

#### **Дидактические материалы**

- сборник тестов и заданий для диагностики результативности реализации программы;
- печатные пособия таблицы, плакаты, фотографии;
- видеофильмы, мультимедийные материалы, компьютерные программные средства;
- разработки занятий в рамках программы;
- комплекс физминуток;
- Интернет-ресурсы.

#### **2.4. Формы аттестации**

Для проверки эффективности и качества реализации программы применяются различные виды контроля и формы отслеживания результатов.

Виды контроля включают:

**Промежуточный контроль:** проводится в середине учебного года (январь-февраль) в форме тестирования. По его результатам, при необходимости, осуществляется коррекция учебнотематического плана.

**Итоговый контроль:** проводится в конце учебного года (май) в форме защиты проекта. Позволяет оценить результативность обучения учащихся.

#### **2.5. Оценочные материалы**

Опросники, тесты, демонстрация практических знаний и умений на занятиях, проекты, портфолио, практические задания.

#### **2.6. Критерии оценки результатов освоения программного материала**

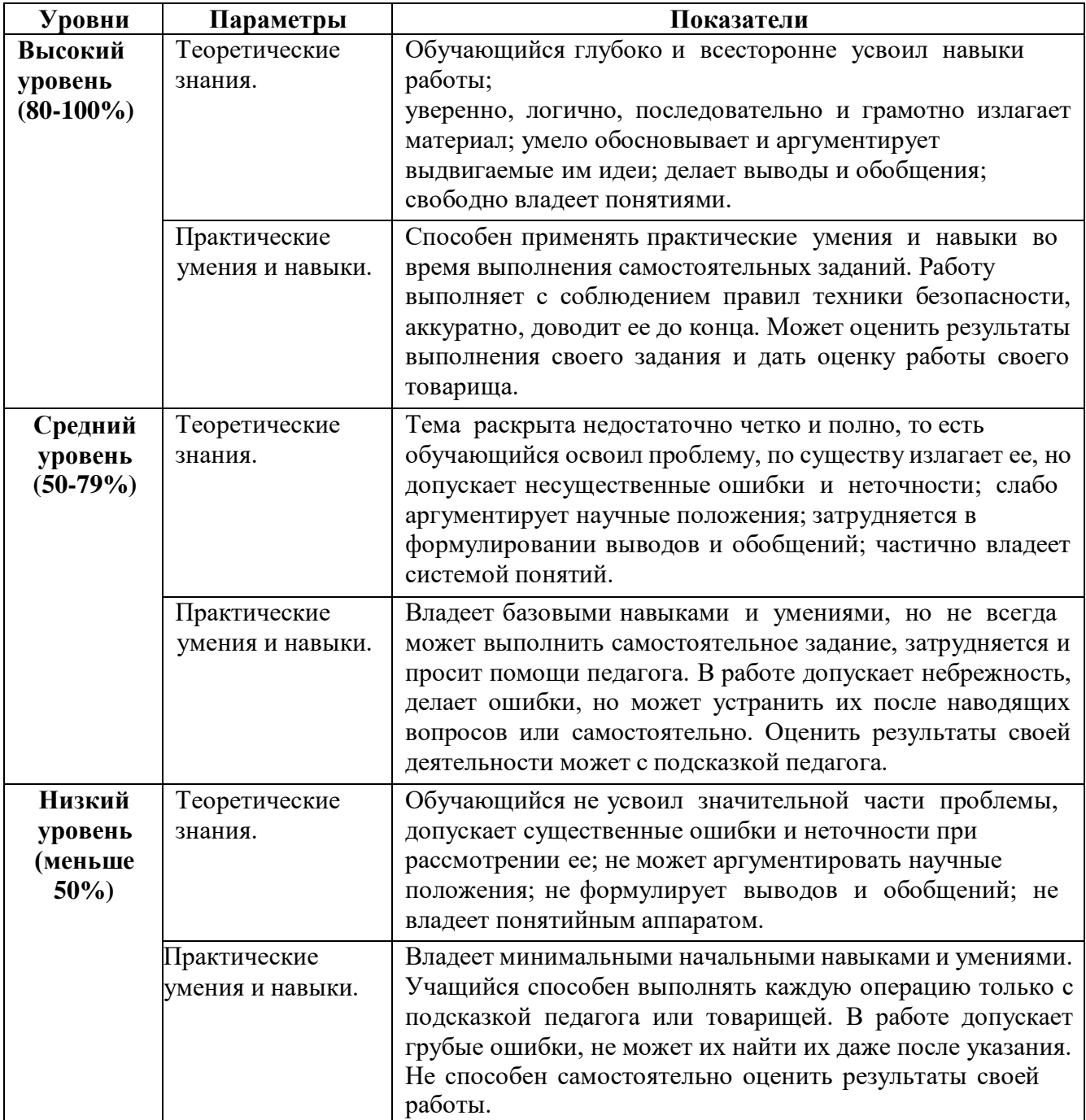

## **Список литературы:**

## **Для педагога:**

- 1. Комарова Л.Г. «Строим лего». 2013г.
- 2. Леготина С.Н. «3D Графические редакторы». 2012.г.
- 3. Леготина С.Н. «Мультимедийная презентация».2012г.
- 4. Филиппов С.А. Робототехника для детей и родителей СПб.: Наука, 2013. 319 с.

## **Для обучающихся:**

- 1. Филиппов С.А. Робототехника для детей и родителей СПб.: Наука, 2013. 319 с.
- 2. Злаказов А.С. Уроки Лего-конструирования в школе: методическое пособие. М.:БИНОМ. Лаборатория знаний, 2011. - 120с.
- 3. Копосов Д.Г. Первый шаг в робототехнику: практикум для 5-6 классов. М.:БИНОМ. Лаборатория знаний, 2012. - 286с.

## **Интернет источники**

- 1. Lego digital designer руководство пользователя 4.3, 2018 г <https://infourok.ru/>
- 2. Моделирование образовательного робота в программе LEGO Digital Designer [https://infourok.ru](https://infourok.ru/)
- 3. Методическая копилка учителя информатики [www.metod-kopilka.ru/](http://www.metod-kopilka.ru/)
- 4. Скачивание программ Lego Digital Designe https:/[/www.lego.com/](http://www.lego.com/)